[python,](http://lesporteslogiques.net/wiki/tag/python?do=showtag&tag=python) [code,](http://lesporteslogiques.net/wiki/tag/code?do=showtag&tag=code) [linux](http://lesporteslogiques.net/wiki/tag/linux?do=showtag&tag=linux), [gw](http://lesporteslogiques.net/wiki/tag/gw?do=showtag&tag=gw)

## **Rappel des dates d'anniversaire pour nerds**

Vous avez le plus grand mal à penser aux dates d'anniversaire de votre famille et de vos amis ? Pour compliquer les choses, ceux-ci se reproduisent de manière exponentielle ?<sub>(et la génération des petits enfants commence à peine)</sub> Vous avez renoncé à facebook même si vous trouviez bien pratique de trouver toutes ces infos au même endroit ? Vous passez plus de temps le nez dans la fenêtre sombre d'un terminal plutôt que dans les livres de photos souvenir ? **VOICI LA SOLUTION**

## **anniv.py (cliquer pour afficher le code)**

```
anniv.py
          #! /usr/bin/env python3
          # -*- coding: utf-8 -*-
          bdays = """\
           23-8-1754 Louis XVI
24-8-1948 Jean-Michel Jarre
           15-6-1943 Johnny Hallyday
28-9-1934 Brigitte Bardot
           """
          from datetime import date
          def str2date(str_date):
            d, m, y = str_date.split('-')
 return (int(y), int(m), int(d))
          def find next(bdays, md):
                if not bdays:
                     return []
               match = [] for l in bdays:
                    next\_date = (l[0][1], l[0][2]) if len(match):
 # Check if there is another bday the same day
                        if next date == (match[0][0][1], match[0][0][2]):
                             match.append(l)
                         else:
                              break
                    elif next date >= md:
                         match.append(l)
                return match if len(match) else find_next(bdays, (0,0))
           if __name__ == '__main__":<br>
converted = [] for l in bdays.splitlines():
                     tokens = l.strip().split()
                     if tokens:
                         converted.append((str2date(tokens[0]), ' '.join(tokens[1:])))
                # Sort by month and day
               sorted bdays = sorted(converted, key=lambda d: (d[0][1], d[0][2]))today = date.today() md = (today.month, today.day)
               next bdays = find next(sorted bdays, md)
           for bday <u>in</u> next_bdays:<br>bmd = (bday[0][1], bday[0][2])
                    if bmd == md:
                         print(f"Aujourd'hui : Anniversaire de {bday[1]}\n{today.year-bday[0][0]} ans")
                     else:
                        isnextyear = bm < md
            dt = date(today.year if not isnextyear else today.year+1, bmd[0], bmd[1]) - today
 print(f"Anniversaire de {bday[1]} dans {dt.days} jours\n{today.year-bday[0][0]} ans")
```
## **Utilisation**

Téléchargez le script çi-dessus et copiez-le à l'endroit de votre choix sur votre système.

Éditez le script pour ajouter les dates d'anniversaire et les noms de vos amis ou autres personnalités préférés. Il est important de respecter format de la date JJ-MM-AAAA. L'ordre chronologique n'a pas d'importance (la liste est triée à chaque exécution du script).

Vous pouvez lancer le script dans un terminal avec la commande :

\$ python3 anniv.py

Mais bon comme ça, en brut, c'est un peu austère. Pour un plus bel effet vous pouvez utiliser l'appli **cowsay**

Pour installer **cowsay** (moins de 100 Ko) :

```
$ sudo apt install cowsay
```
Nous pouvons maintenant afficher la sortie de notre script au travers **cowsay** :

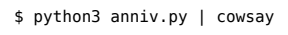

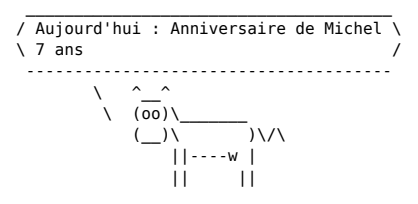

## **Afficher le message à l'ouverture du terminal**

Dans un terminal :

```
$ echo "python3 ~/anniv.py | cowsay" >> ~/.bashrc
```
Remplacer l'emplacement du script ~/anniv.py en fonction de l'endroit où vous l'avez mis sur votre machine.

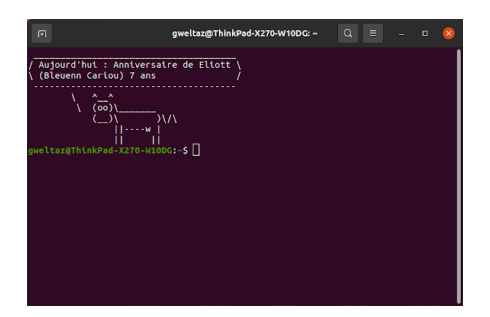

Article extrait de : <http://lesporteslogiques.net/wiki/> - **WIKI Les Portes Logiques** Adresse : **<http://lesporteslogiques.net/wiki/ressource/code/python/anniversaires?rev=1629725359>** Article mis à jour: **2021/08/23 15:29**